## COMMON BLOCK XDISPL

## Purpose

Contains display options for the MAP function.

## Listing

## COMMON /XDISPL/ MDRPRT,MDRCOM,IPRT24,IPLT24,IPRT6,IPRSSR,IPRSRW, MAPPRT, METRIC, LASTDY, IPRDAY, IPLTMP

# Size

12 words

## Description of variables

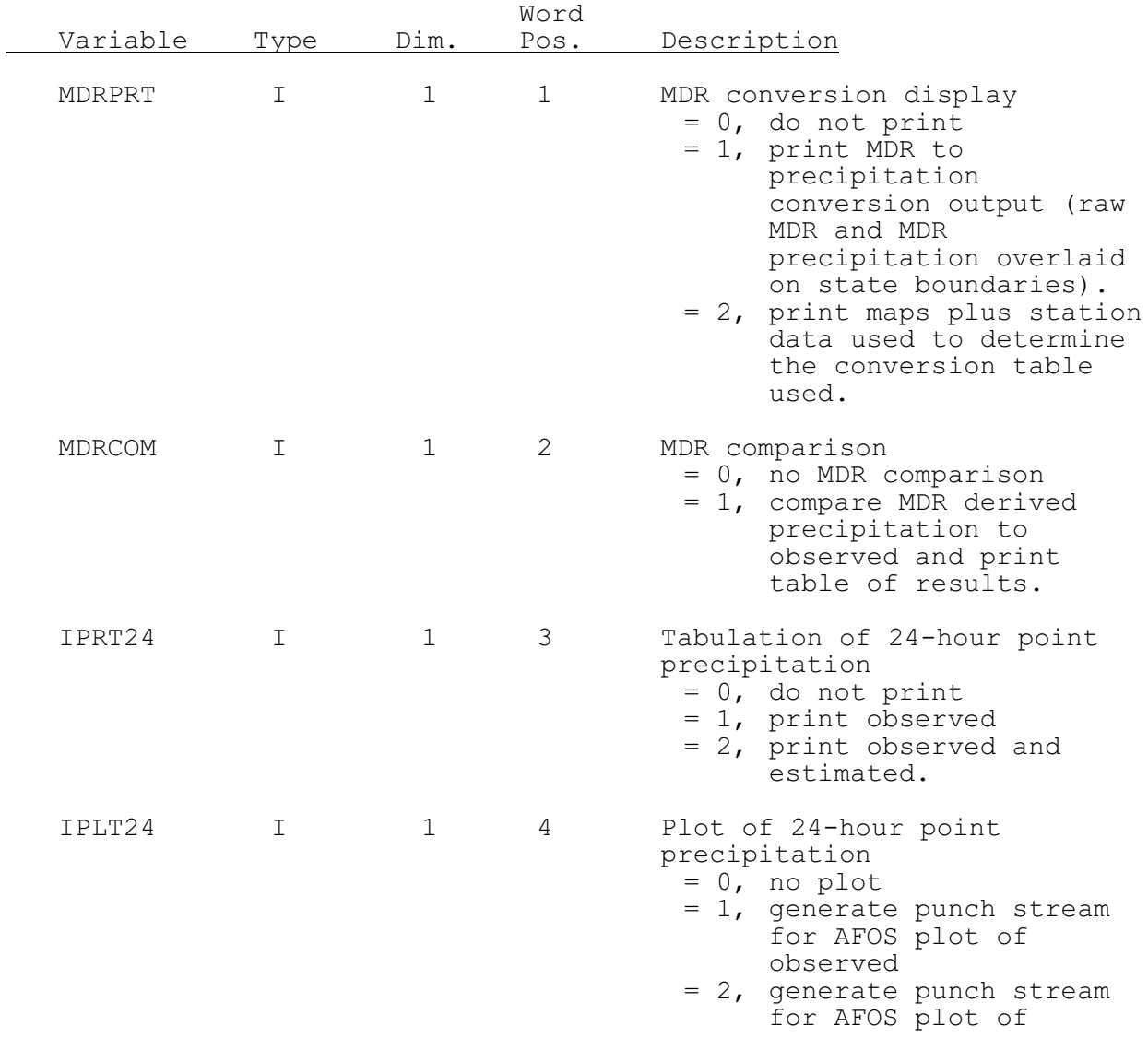

observed and estimated.

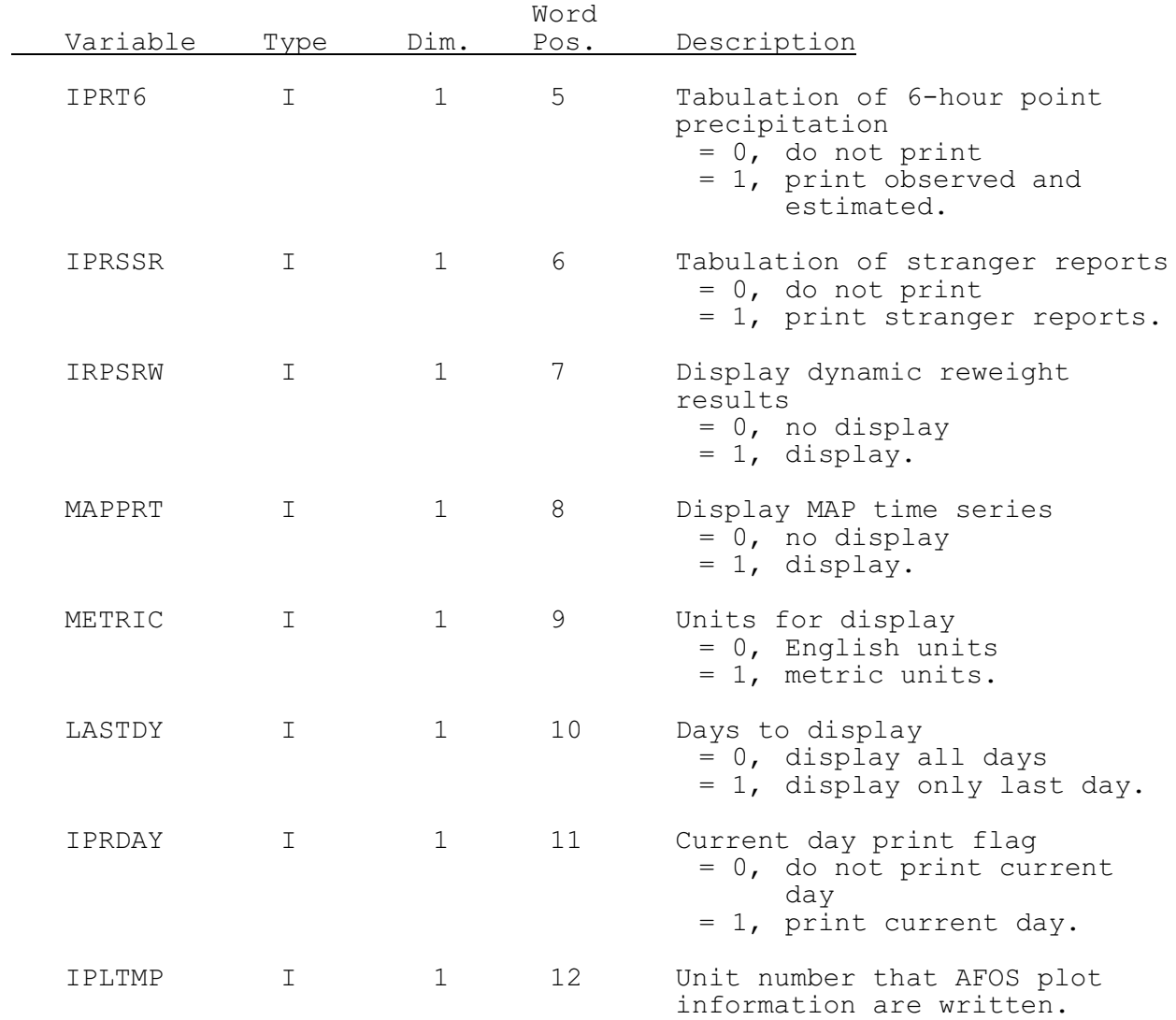